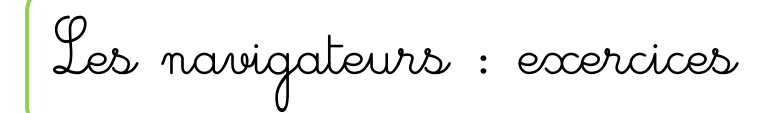

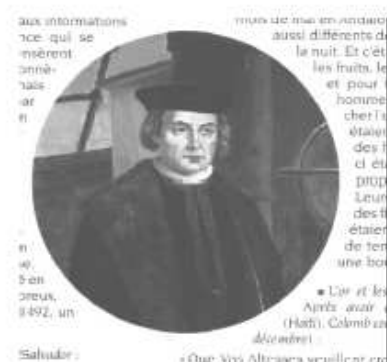

Je suis né à Gènes en Italie, mais c'est l'Espagne qui a financé mon voyage vers les Indes en 1492. C'est ainsi que i'ai découvert un Nouveau Monde. 

..............................

Je suis portugais, et je suis le <sup>*p*a</sup> à avoir atteint les Indes  $e_{H}$ 1497 en contournant l'Afrique.

 $\mathcal{L}$  m'appelle ............. ...............

la hune

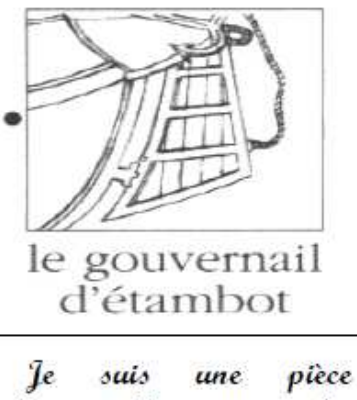

indispensable pour les navires, je permets aux bateaux de se diriger. Pai été découvert à la

fin du Moyen age. 

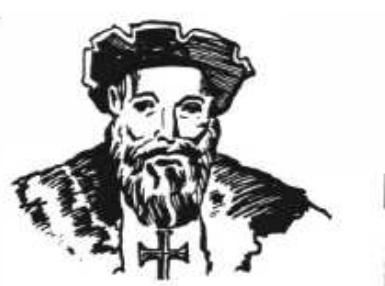

e tour de l'Afrique et des Indes

Je. suis  $\overline{u}$ instrument de navigation inventé au Moyen age par les aralies, qui permet aux navires de situer leur position en aleserwant le ciel. Je suis un ......... . . . . . . . . . . . . . . . . . . .

Je suis un navigateur italien qui a prouvé que Christophe Colomb n'avait pas rejoint les Indes, mais découvert un nouveau continent qui aujourd'hui porte mon nom.

...........................

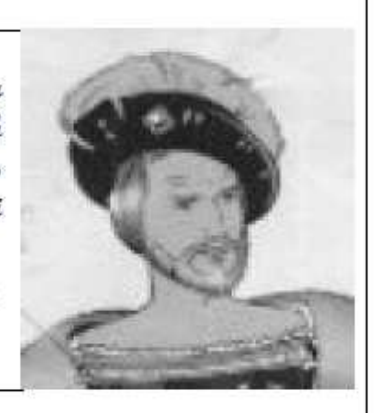